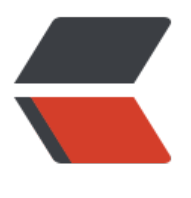

链滴

## cento[s7 静](https://ld246.com)态 ip

作者: someone31950

- 原文链接:https://ld246.com/article/1535720403520
- 来源网站: [链滴](https://ld246.com/member/someone31950)
- 许可协议:[署名-相同方式共享 4.0 国际 \(CC BY-SA 4.0\)](https://ld246.com/article/1535720403520)

[root@k8s3 ~]# cat /etc/sysconfig/network-scripts/ifcfg-ens33

TYPE=Ethernet

PROXY METHOD=none

BROWSER\_ONLY=no

BOOTPROTO=static

DEFROUTE=yes

IPV4\_FAILURE\_FATAL=no

IPV6INIT=yes

IPV6\_AUTOCONF=yes

IPV6\_DEFROUTE=yes

IPV6\_FAILURE\_FATAL=no

IPV6\_ADDR\_GEN\_MODE=stable-privacy

NAME=ens33

DEVICE=ens33

ONBOOT=yes

IPADDR=192.168.179.139

GATEWAY=192.168.179.2

NETMASK=255.255.255.0

DNS1=114.114.114.114

DNS2=8.8.8.8

NM\_CONTROLLED=no<=不设置这个networkmanger就会动态另外生成ip

然后停止networkmanger并取消随机启动

systemctl stop NetworkManager

systemctl disable NetworkManager

重启

systemctl restart network.service